# **ERROR ANALYSIS**

**Gabriele Portelli** *Ph.D. student in Ambiente, Risorse e Sviluppo sostenibile [gabriele.portelli001@studenti.uniparthenope.](mailto:gabriele.portelli001@studenti.uniparthenope.it)it*

## Obiettivo della lezione

- § Creazione della function *ERROR\_ANALYSIS* in matlab
- § Analisi della data collection del giorno *12/12/2023* del *Punto 8*

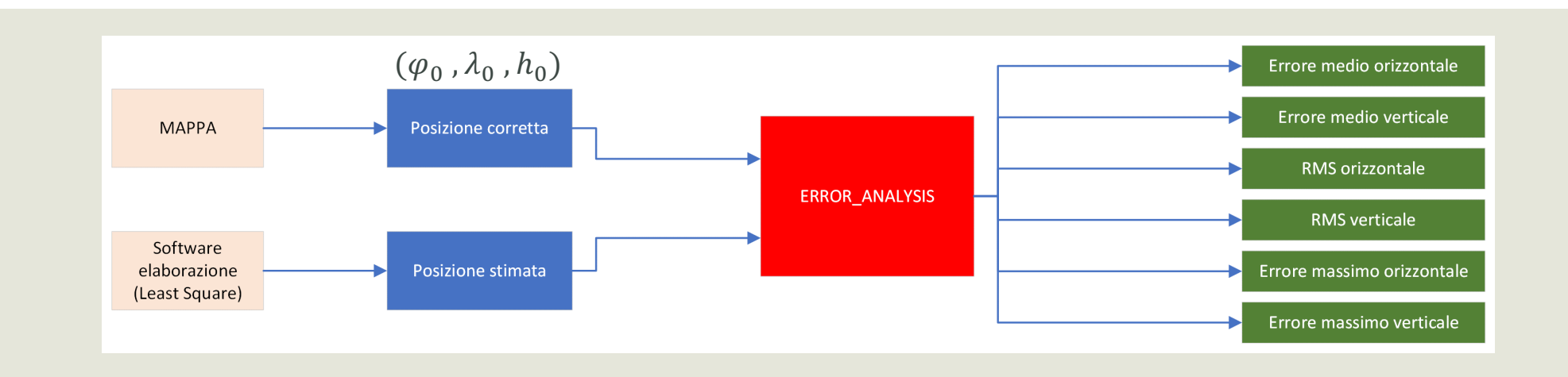

### **Formule utili:**

$$
meanError = \frac{\sum_{i=1}^{n} x_i - x_0}{n}
$$

$$
RMS = \sqrt{\frac{\sum_{i=1}^{n}(x_i - x_0)^2}{n}}
$$

#### *Reminder*

- Errori massimi
	- Valori utili nell'analisi di integrità delle stime di posizione
- RMS: parametro descrittivo dell'intervallo di tolleranza dell'errore

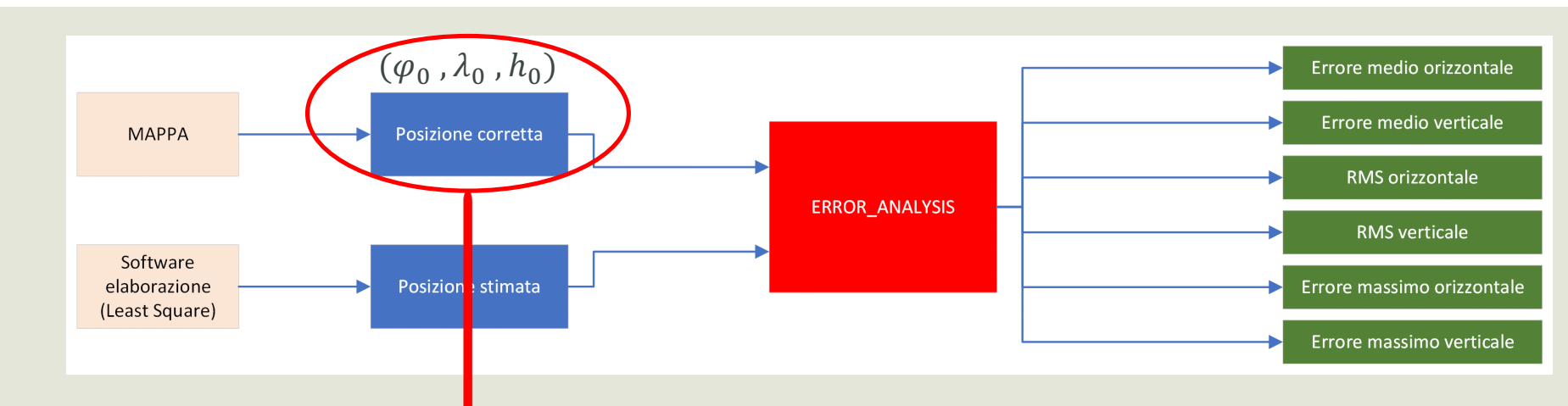

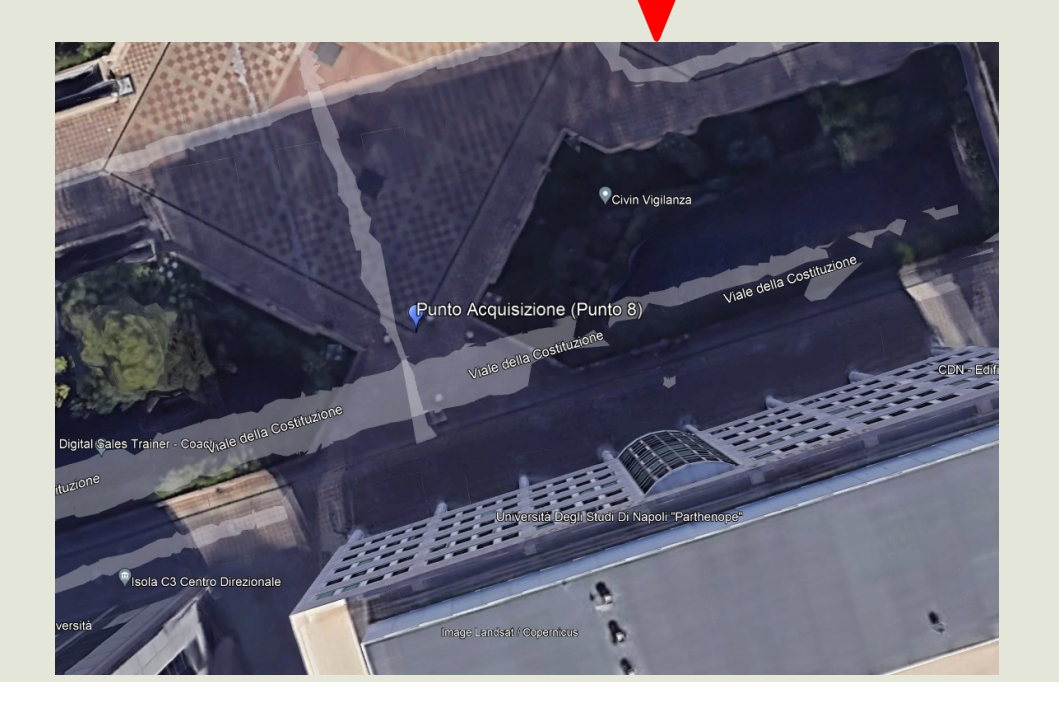

#### **Coordinate Punto 8**

 $\left\{ \right.$  $\varphi_0 = 40.8570084843734 N$  $\lambda_0 =$  14.2842763935384  $\,E$  $h_0 = 59.9583483032141\ [m]$ 

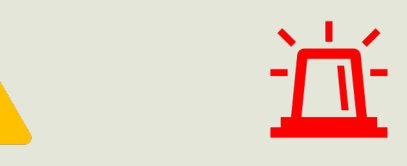

*Le coordinate sono scalari, per l'error analysis servono vettori di dimensione pari al numero di misure effettuate*

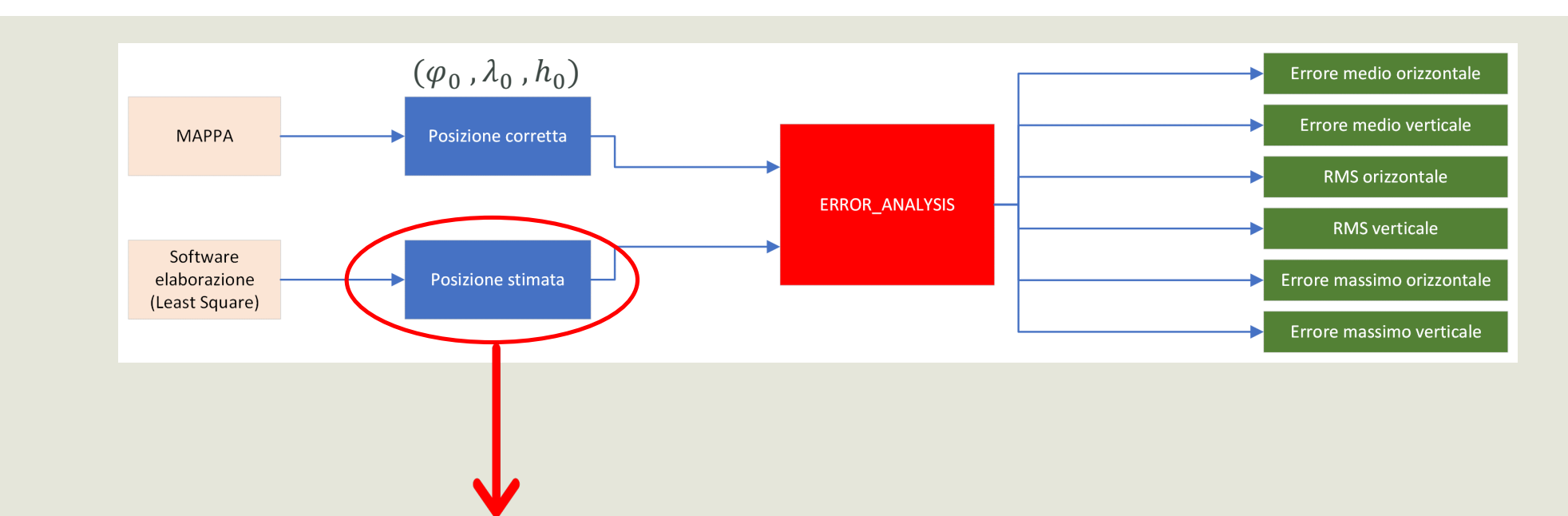

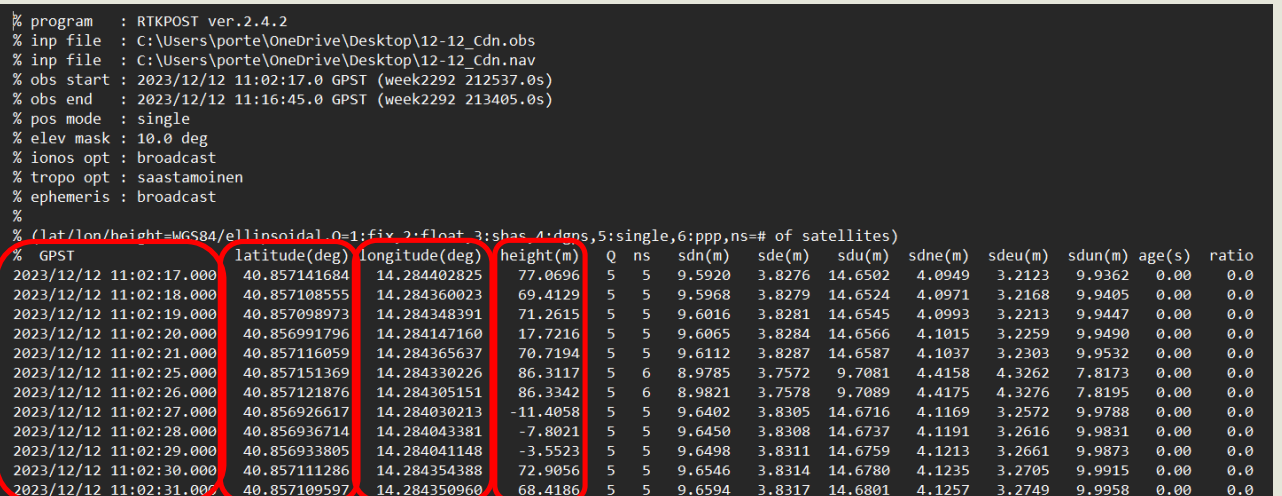

## **Import in MatLab**

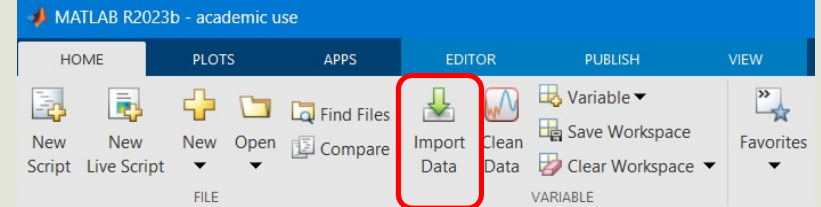

# **1° Problema Creazione degli input di ERROR\_ANALYSIS**

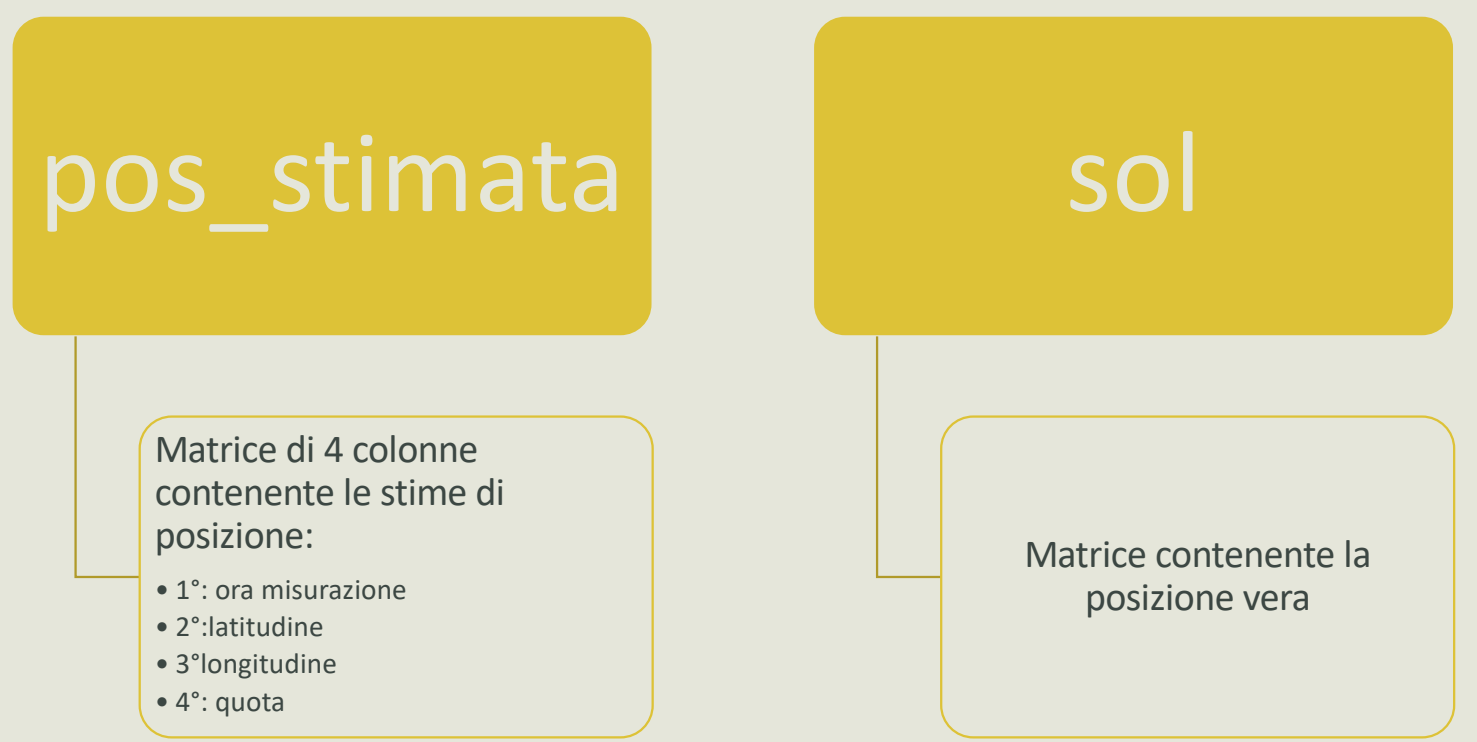

10 minuti

# 2° Problema **Creazione function ERROR\_ANALYSIS**

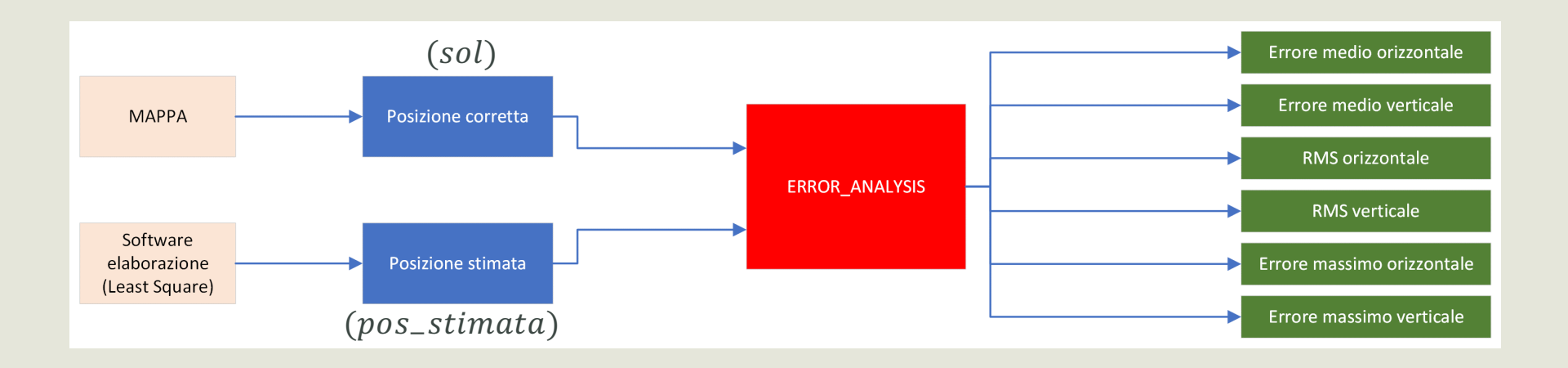

## Formule utili:

$$
meanError = \frac{\sum_{i=1}^{n} x_i - x_0}{n}
$$

$$
RMS = \sqrt{\frac{\sum_{i=1}^{n} (x_i - x_0)^2}{n}}
$$

**Tips** 

• ENU frame coordinate

25 minuti